# Beam dynamics simulations in the CLIC RTML Update of BBA on Turn Aroud Loop of RTML

Yanliang Han<sup>1</sup>, Andrea Latina<sup>2</sup>

<sup>1</sup> Shandong University

<sup>2</sup>CERN

26th January, 2015

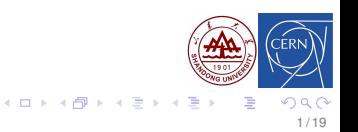

# **Outline**

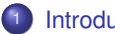

#### **[Introduction](#page-2-0)**

- [Ring To Main Linac](#page-2-0)
- **[Turn Around Loop](#page-3-0)**
- **[Response Matrix](#page-4-0)**
- [Correction Methods](#page-5-0)
- **[Previous Results](#page-6-0)**
- 2 [Validation of methods](#page-7-0)
	- $0.1:1$  $0.1:1$
	- o [DFS](#page-8-0)

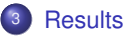

- [Simulation conditions](#page-9-0)
- [Scan the weight in DFS](#page-10-0)

 $2/19$ 

イロト イ押ト イヨト イヨト

- **•** [Final results](#page-11-0)
- <sup>4</sup> [Work in process](#page-14-0)

# <sup>5</sup> [Summary](#page-15-0)

# <span id="page-2-0"></span>Ring To Main Linac(RTML) [\[1\]](#page-17-0)

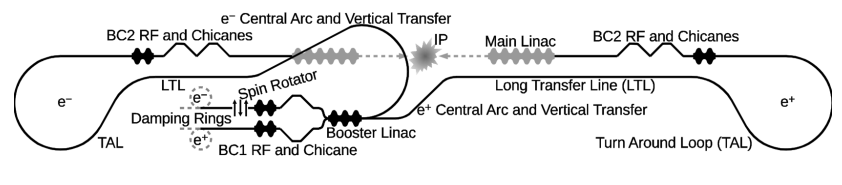

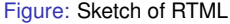

- RTML connects the damping rings and the main linac
- Match beam properties
- We focus on the electron part

Table: Beam properties at the start and end of the RTML for 3 TeV machine

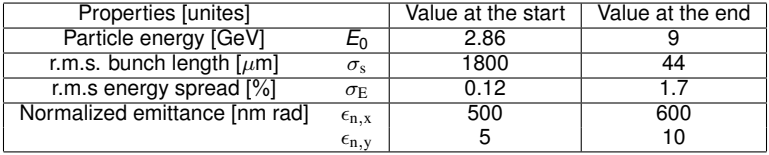

# <span id="page-3-0"></span>Turn Around Loop(TAL) [\[2\]](#page-17-1)

- TAL directs the outgoing beam towards the interaction point (IP).
- Turn-left arc (10 cells), matching lattice and turn-right arc (40 cells).
- The lattice is rather complex and total length is 1944 m
	- achromatic, i.e.  $R_{16} = 0$
	- **•** isochronous, i.e.  $R_{56} = 0$
	- **•** minimize ISR emittance growth
- Emittance growth budget of TAL for static BBA is ∆*<sup>x</sup>* < 100 nm · rad and

 $\Delta \epsilon_{\nu}$  < 1 nm · rad. *This is our motivation.* 

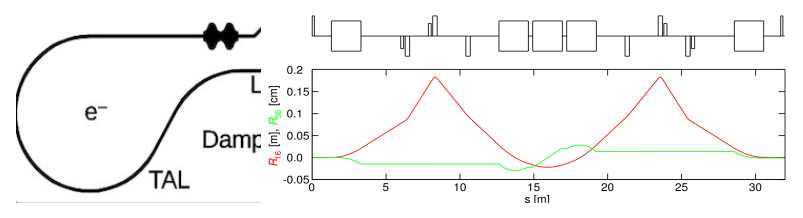

Figure: TAL (left), Dispersion and momentum compaction along an arc cell (right)

### Split of Bins—Correct the the lattice step by step

- *Each bin contain 8 cells with 4 cells overlapping with the neighbor bins*
- *Turn-left arc: 2 Bins; Match part: 1 Bin; Turn-ri[ght](#page-2-0) [arc](#page-4-0)[:](#page-2-0) [9](#page-3-0) [B](#page-4-0)[in](#page-2-0)[s.](#page-3-0)*

# <span id="page-4-0"></span>Response Matrix

This is a matrix between the strength of correctors and Beam Position Monitors (BPMs) readings.

- This matrix is got from BPMs readings when give correctors a kick.
- For beams with different energy, response matrix are different. For this study, we use a matrix with energy offset 0.5%
- It is very important to get an accurate response matrix. We use a bunch with 100,000 particles to get this.

$$
\begin{pmatrix} u_1 \\ u_2 \\ u_3 \\ \vdots \\ u_m \end{pmatrix} = \begin{bmatrix} R_{11} & R_{12} & R_{13} & \cdots & R_{1n} \\ R_{21} & R_{22} & R_{23} & \cdots & R_{2n} \\ R_{31} & R_{32} & R_{33} & \cdots & R_{3n} \\ \vdots & \vdots & \vdots & \vdots & \vdots \\ R_{m1} & R_{m2} & R_{m3} & \cdots & R_{mn} \end{bmatrix} \begin{pmatrix} \theta_1 \\ \theta_2 \\ \theta_3 \\ \vdots \\ \theta_n \end{pmatrix}
$$

Because we have split the TAL to several bins, not all elements of the matrix are used.

## <span id="page-5-0"></span>Correction Methods

#### One to One (1:1)

- *BPM measurements: u. (u*0*: results on perfect machine)*
- *Correctors strength:* θ*.*
- *Response Matrix: R*
- $\theta$  = *min* { || ∆*u* − *R* $\theta$ || $_{2}^{2} + \beta^{2}$  || $\theta$ || $_{2}^{2}$  }, here ∆*u* = *u*− *u*<sub>0</sub>,  $\beta$  is parameter.

#### Dispersion Free Steering (DFS)—Correct the errors from BPM positions

- Normal beam through the Lattice, response matrix  $R_1$ , BPM  $u_1$ ,  $(u_{d1}$ , *perfect machine)*
- **•** Beam with energy  $E_0(1 + \delta)$  *through the Lattice, response matrix R*<sub>2</sub>*, BPM*  $u_2$  *(* $u_{d2}$ *, perfect machine)*
- $\bullet$  Dispersion matrix D = R<sub>2</sub> − R<sub>1</sub></sub>, Dispersion  $\eta$  =  $\mathbf{u}_2$   $\mathbf{u}_1$  ( $\mathbf{u}_{d2}$   $\mathbf{u}_{d1}$ )
- $\theta = \text{min} \{ ||\Delta \mathbf{u} R_1 \theta||_2^2 + \omega^2 ||\eta D\theta||_2^2 + \beta^2 ||\theta||_2^2 \};$

# <span id="page-6-0"></span>Previous Result

Thibaut Lienart has done the BBA of RTML in 2012. About the TAL he gave result [\[3\]](#page-17-2):

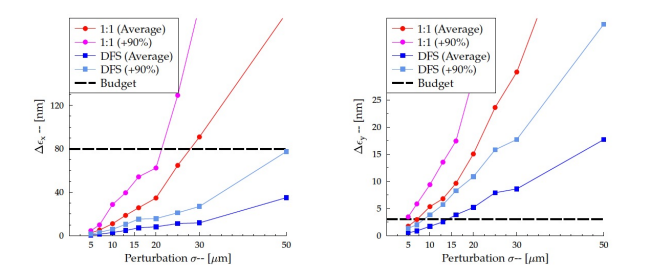

Figure: Emitance growth along  $\sigma_{\text{nos}}$ 

- Emittance budget he used here is ∆*<sup>x</sup>* < 80 nm · rad and ∆*<sup>y</sup>* < 3 nm · rad
- On horizontal plane, DFS can keep the emittance in the budget when  $\sigma_{\text{pos}}$  reached 50  $\mu$ m.  $\sigma_{\text{pos}}$  represents the mis-aligned position errors.
- On vertical plane, using the budget ∆*<sup>y</sup>* < 1 nm · rad, the tolerance is about 5  $\mu$ m  $\left\{ \begin{array}{ccc} 1 & 0 & 0 \\ 0 & 1 & 0 \end{array} \right.$

# <span id="page-7-0"></span>Test of 1:1 correction

Quadrupoles are mis-aligned 30  $\mu$ m. BPM is perfectly aligned. 20,000 particles are used.

• In the first bin

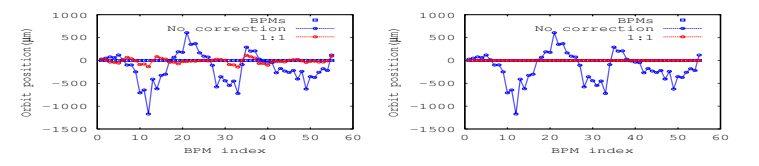

Figure: Orbit along BPM. Left, control larger fluctuation ( $\beta = 5$ ); Right, no controlment ( $\beta = 0$ )

- **•** The whole TAI
	- No correction gives NaN
	- $\beta = 5$  gives  $\Delta \epsilon_x = 193$  nm · rad and  $\Delta \epsilon_y = 4.63$  nm · rad
	- $\theta = 0$  gives  $\Delta \epsilon_x = 24$  nm · rad and  $\Delta \epsilon_y = 0.8$  nm · rad

We control the fluctuation of dipole ( $\beta = 5$ ) because this will help DFS.

#### <span id="page-8-0"></span>Test of DFS correction

Only BPMs are mis-aligned with 30  $\mu$ m.  $\beta = 3$  and  $\omega = 25$ 

• In the first bin

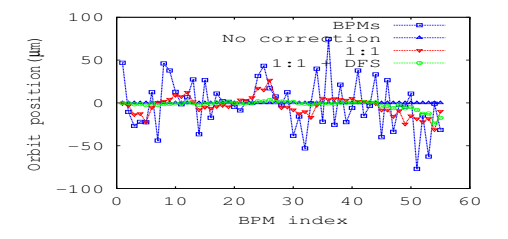

Figure: Orbit along BPM

- **•** The whole TAL
	- **•** 1:1 gives Δ $\epsilon$ <sub>x</sub> = 25.5 nm · rad and Δ $\epsilon$ <sub>y</sub> = 0.96 nm · rad
	- **•** DFS gives  $\Delta \epsilon_X = 24.5$  nm · rad and  $\Delta \epsilon_Y = 0.07$  nm · rad

#### <span id="page-9-0"></span>Results—Simulation conditions

- Only TAL part of RTML is simulated.
- One dipole corrector is added to each quadrupole
- BPM resolution is  $\sigma_{\text{res}} = 1 \mu \text{m}$ .
- The positions of both quadrupoles and BPMs are mis-aligned with  $\sigma_{\text{pos}}$
- For each  $\sigma_{\text{nos}}$ , 100 machines are studied.
- 20,000 particles in one bunch are used in one machine.
- ISR and wake field are included.

# <span id="page-10-0"></span>Results—Scan the weight in DFS

- We mis-align the lattice on  $\sigma_{\text{pos}} = 30 \mu \text{m}$
- 10 points from 2 to 1024 are scanned

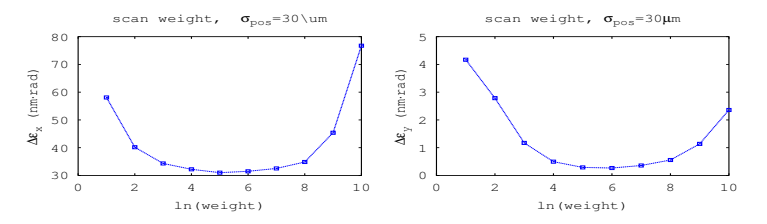

Figure: Emittance growth v.s. the DFS weight

#### Conclusions from scanning

- *For*  $\omega \in [2^4, 2^8]$ , the emittance growth changes small.
- **•** For different  $\sigma_{\text{pos}}$ , the weight dependence should be different. *Theoretically,*  $\omega^2 = \frac{\sigma_{\text{pos}}^2 + \sigma_{\text{res}}^2}{2\sigma_{\text{res}}^2}$ . res
- We choose  $\omega = 25$  for the whole DFS correctio[n.](#page-9-0)

# <span id="page-11-0"></span>Results—Mean emittance growth along the lattice

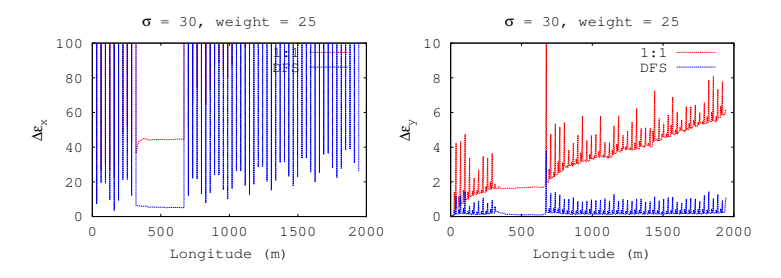

Figure: Emittance growth along the lattice

- The fluctuation is due to dispersion.
- For the vertical emittance, we take last valley instead of final emittance. The last growth is due to that there is no more BPMs to constrain the emittance and we think that after considering the following part of TAL, i.e. BC2, the emittance will go down.

# Results—Number of machines along the emittace growth

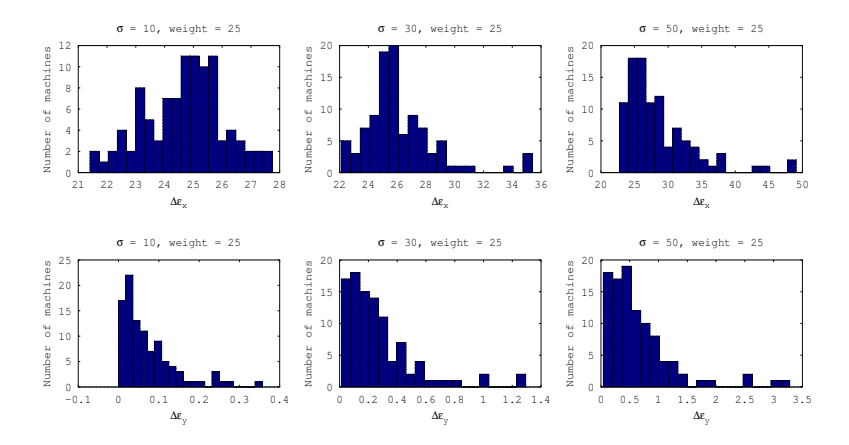

Figure: Number of machines v.s. emittance growth

- All machines stay in the budget on horizontal direction for  $\sigma_{\text{pos}} = 50 \mu \text{m}$
- Some machines (< 10%) go out the budget on vertical direction for  $\sigma_{\text{pos}} = 30,50 \mu \text{m}$ **←ロ → → 何 →**  $\Rightarrow$ Þ  $\sim$  $\prec$

 $Q$ 13 / 19

#### **Results**

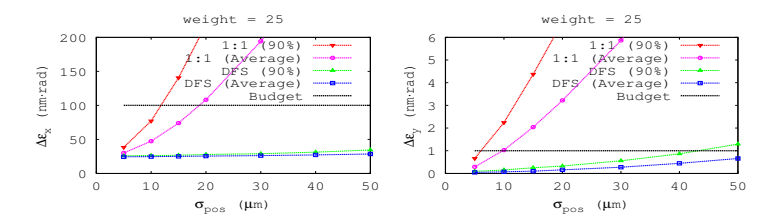

Figure: Emittance growth for different mis-aligned  $\sigma_{\text{nos}}$ 

- The DFS can align the quadrupoles and BPMs on horizontal direction up to  $50 \mu m$
- If  $\sigma_{\text{pos}} < 40 \ \mu \text{m}$ , DFS can also align the lattice within the budget.

<span id="page-14-0"></span>[Introduction](#page-2-0) [Validation of methods](#page-7-0) [Results](#page-9-0) [Work in process](#page-14-0) [Summary](#page-15-0)

# In process work—RTML coupling correction

Up to 50  $\mu$ rad, the emittance growth on horizontal direction stays in budget. While in vertical direction, the rotation errors must be aligned if the errors are larger than 10  $\mu$ rad

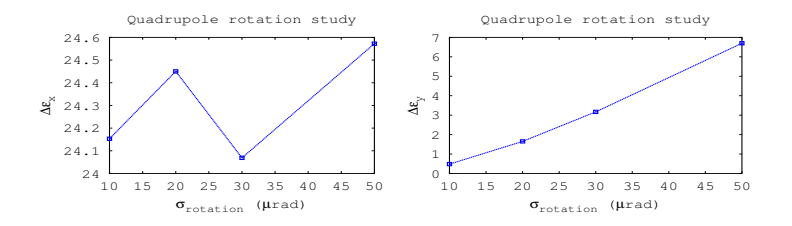

Figure: Emittance growth for different mis-aligned  $\sigma$  rotation

- Study the best location for two coupling correction sections (like ILC).
	- The beginning of the Long Transfer Line
	- The end of the TAL
- Rotate the beam at the two points to study how better we can reach.
- Then design lattice to put skew quadrupoles to correct the coupling.

イロト イ押 トイヨ トイヨト

#### <span id="page-15-0"></span>Summary

- With 1:1 and DFS, the error tolerance for quadrupoles and BPMs are aligned to 40  $\mu$ m (about 5  $\mu$ m before) on vertical direction.
- Next step we will study more about the coupling correction .

# Thank you!

- <span id="page-17-0"></span>CLIC CDR-Volume1, page 138
- <span id="page-17-1"></span>CLIC CDR-Volume1, page 141
- <span id="page-17-2"></span>F Thibaut Lienart, CLIC Note 943, page 33.

### **Backup**

What we improve is:

- Use *placet*\_*get*\_*response*\_*matrix*\_*attribute* to get response matrix in 1:1 correction
- In DFS, we use  $\beta^2 ||\theta||_2^2$  to control the correctors' strength fluctuation instead of  $\beta^2$   $||\theta_{\mathit{current}}||_2^2$

#### In process work

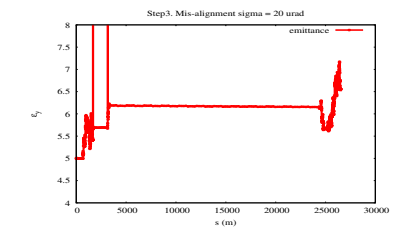

#### Figure: Emittance growth from boost linac to the end of TAL